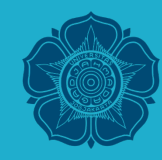

Universitas Gadjah Mada Departemen Teknik Sipil dan Lingkungan Prodi Teknik Sipil (Program Sarjana)

#### INTEGRASI NUMERIS

*Numerical Differentiation and Integration*

## Integrasi Numeris

- <sup>q</sup> Chapra, S.C., Canale R.P., 1990, *Numerical Methods for Engineers*, 2nd Ed., McGraw-Hill Book Co., New York.
	- Chapter 15 dan 16, hlm. 459-523.

## Diferensial, Derivatif

https://istiarto.staff.ugm.ac.id

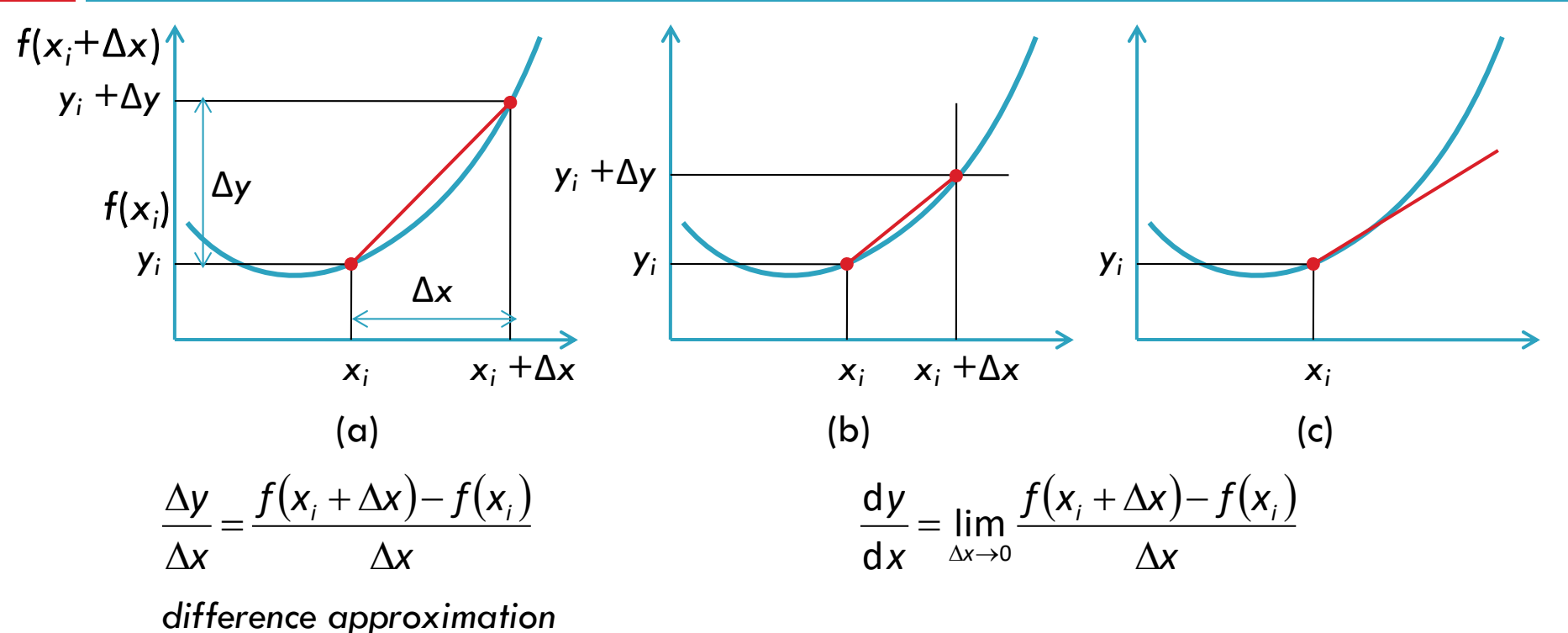

## Diferensial, Derivatif

https://istiarto.staff.ugm.ac.id

$$
\frac{\Delta y}{\Delta x} = \frac{f(x_i + \Delta x) - f(x_i)}{\Delta x}
$$

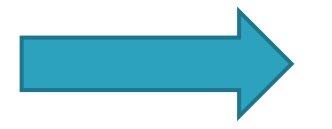

$$
\frac{\Delta y}{\Delta x} = \frac{f(x_i + \Delta x) - f(x_i)}{\Delta x}
$$
\n
$$
\frac{dy}{dx} = \lim_{\Delta x \to 0} \frac{f(x_i + \Delta x) - f(x_i)}{\Delta x}
$$

pendekatan beda (hingga) *difference approximation* 

Deret Taylor

$$
f(x) = \sum_{n=0}^{\infty} \frac{f^{(n)}(a)}{n!} (x - a)^n
$$

$$
\frac{\mathrm{d}y}{\mathrm{d}x} = y' = f'(x)
$$

derivatif = laju perubahan *y* terhadap *x*

Deret Taylor

$$
f(x) = \sum_{n=0}^{\infty} \frac{f^{(n)}(a)}{n!} (x - a)^n
$$

$$
\Rightarrow f(x) = \frac{f(a)}{0!}(x-a)^0 + \frac{f'(a)}{1!}(x-a)^1 + \frac{f''(a)}{2!}(x-a)^2 + \frac{f'''(a)}{3!}(x-a)^3 + \cdots
$$

$$
\Rightarrow f(x) = f(a) + f'(a)(x - a) + \frac{1}{2}f''(a)(x - a)^2 + \frac{1}{6}f'''(a)(x - a)^3 + \cdots
$$

$$
\Rightarrow f(x) = f(a) + f'(a)(x - a) + O(x)
$$

$$
\Rightarrow f'(x = a) \approx \frac{f(x) - f(a)}{(x - a)}
$$

#### Diferensial, Derivatif

https://istiarto.staff.ugm.ac.id

pendekatan beda (hingga) *difference approximation*

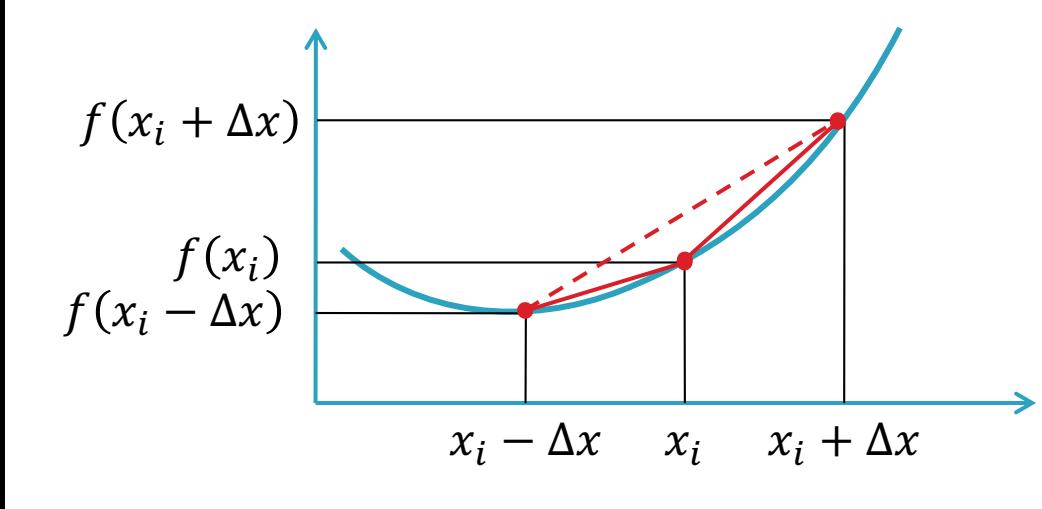

diferensi maju (*forward difference*)

$$
\frac{dy}{dx} \approx \frac{\Delta y}{\Delta x} = \frac{f(x_i + \Delta x) - f(x_i)}{\Delta x}
$$

diferensi mundur (*backward difference*)

$$
\frac{dy}{dx} \approx \frac{\Delta y}{\Delta x} = \frac{f(x_i) - f(x_i - \Delta x)}{\Delta x}
$$

diferensi tengah (*central difference*)

$$
\frac{dy}{dx} \approx \frac{\Delta y}{\Delta x} = \frac{f(x_i + \Delta x) - f(x_i - \Delta x)}{2\Delta x}
$$

#### Diferensial

https://istiarto.staff.ugm.ac.id

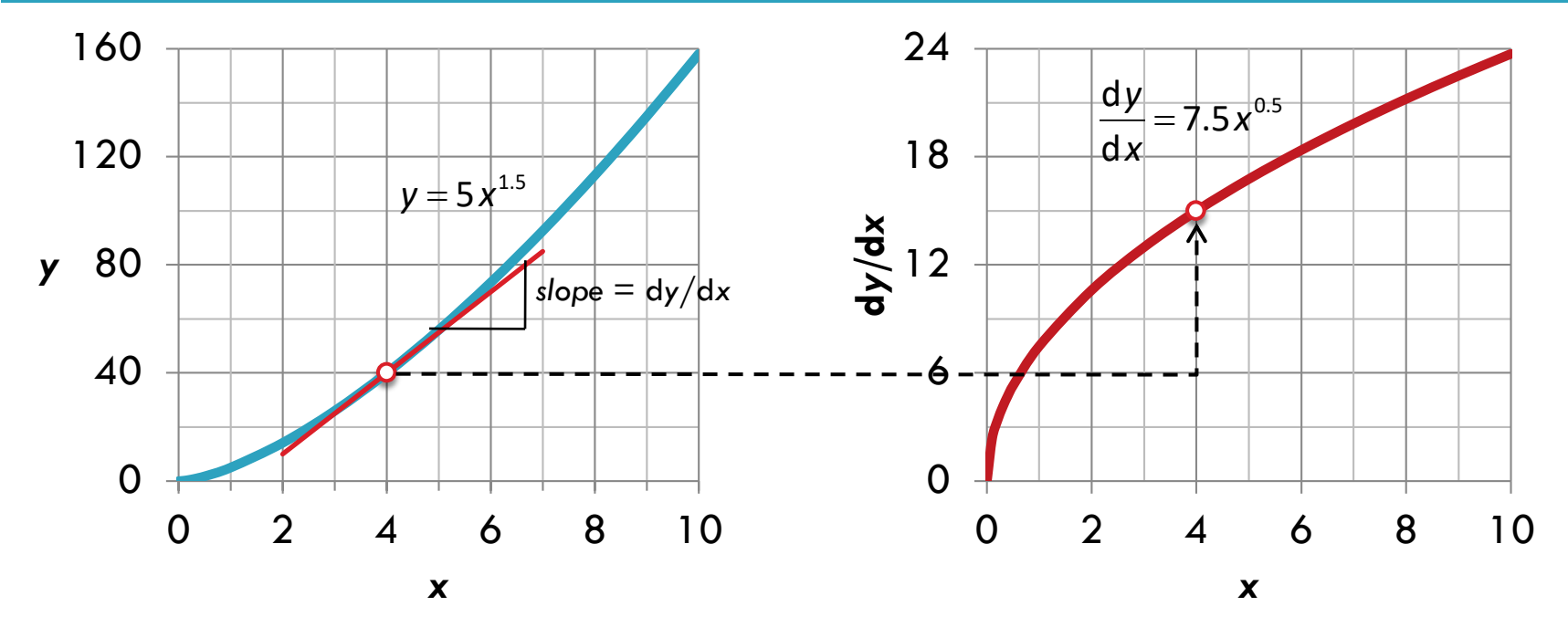

## Integral

https://istiarto.staff.ugm.ac.id

**8**

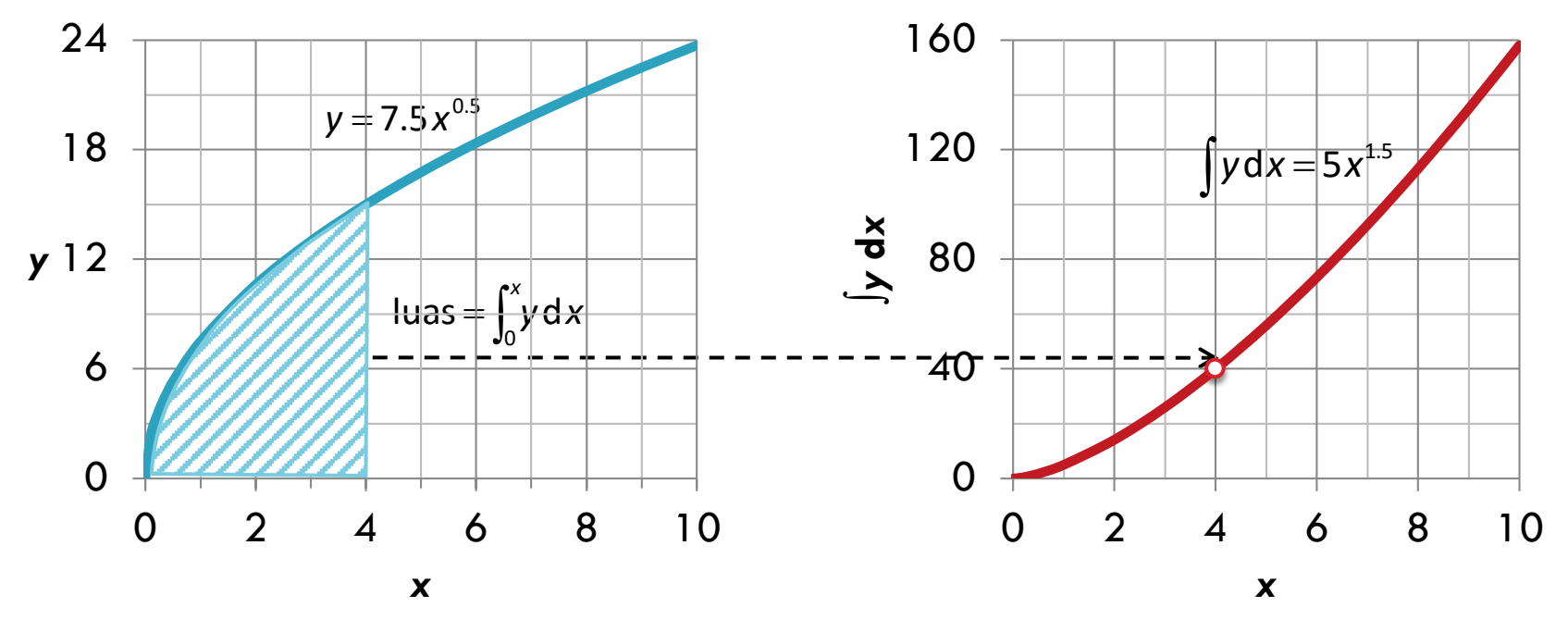

§ "kebalikan" dari proses men-diferensial-kan adalah meng-integral-kan

integrasi <sup>y</sup> diferensiasi

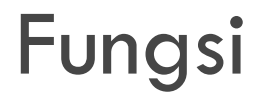

- <sup>q</sup> Fungsi-fungsi yang di-diferensial-kan atau di-integral-kan dapat berupa
	- □ fungsi kontinu sederhana: polinomial, eksponensial, trigonometri;
	- <sup>q</sup> fungsi kontinu kompleks yang tidak memungkinkan didiferensialkan atau dintegralkan secara langsung;
	- <sup>q</sup> fungsi yang nilai-nilainya disajikan dalam bentuk tabel [tabulasi data *x* vs  $f(x)$ ].

#### Cara mencari nilai integral

https://istiarto.staff.ugm.ac.id

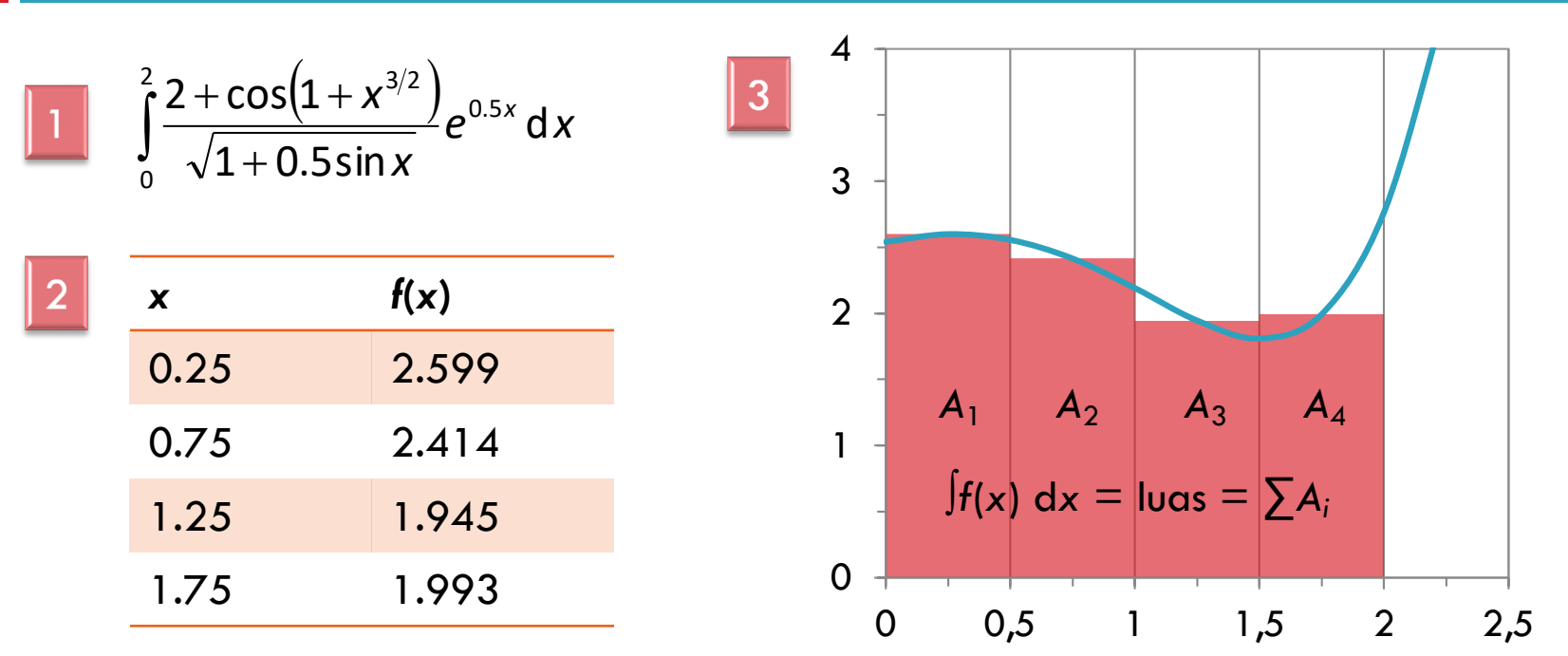

#### Derivatif

https://istiarto.staff.ugm.ac.id

$$
u = f(x) \text{ dan } v = f(x)
$$
\n
$$
y = u^n \implies \frac{dy}{dx} = nu^{n-1} \frac{du}{dx}
$$
\n
$$
y = uv \implies \frac{dy}{dx} = v \frac{du}{dx} + u \frac{dv}{dx}
$$
\n
$$
y = \frac{u}{v} \implies \frac{du}{dx} = \frac{v \frac{du}{dx} - u \frac{dv}{dx}}{v^2}
$$
\n
$$
y = \frac{v \frac{du}{dx} - u \frac{dv}{dx}}{v^2}
$$
\n
$$
y = \frac{v \frac{du}{dx} - u \frac{dv}{dx}}{v^2}
$$
\n
$$
y = \frac{v \frac{dv}{dx} - u \frac{dv}{dx}}{v^2}
$$
\n
$$
y = \frac{v \frac{dv}{dx} - u \frac{dv}{dx}}{v^2}
$$
\n
$$
y = \frac{v \frac{dv}{dx} - u \frac{dv}{dx}}{v^2}
$$
\n
$$
y = \frac{v \frac{dv}{dx} - u \frac{dv}{dx}}{v^2}
$$
\n
$$
y = \frac{v \frac{dv}{dx} - u \frac{dv}{dx}}{v^2}
$$
\n
$$
y = \frac{v \frac{dv}{dx} - u \frac{dv}{dx}}{v^2}
$$
\n
$$
y = \frac{v \frac{dv}{dx} - u \frac{dv}{dx}}{v^2}
$$
\n
$$
y = \frac{v \frac{dv}{dx} - u \frac{dv}{dx}}{v^2}
$$
\n
$$
y = \frac{v \frac{dv}{dx} - u \frac{dv}{dx}}{v^2}
$$
\n
$$
y = \frac{v \frac{dv}{dx} - u \frac{dv}{dx}}{v^2}
$$
\n
$$
y = \frac{v \frac{dv}{dx} - u \frac{dv}{dx}}{v^2}
$$
\n
$$
y = \frac{v \frac{dv}{dx} - u \frac{dv}{dx}}{v^2}
$$
\n
$$
y = \frac{v \frac{dv}{dx} - u \frac{dv}{dx}}{v^2}
$$
\n
$$
y = \frac{v \frac{dv}{dx} - u \frac{dv}{dx}}{v^2}
$$
\n
$$
y = \frac{v \frac{dv}{dx} - u \frac{dv}{dx}}{v^2}
$$

 $\mathbf{1}$ 

 $11<sub>1</sub>$ 

## Integral

https://istiarto.staff.ugm.ac.id

 $12$ 

 $\int u dv = uv - \int v du$  $\int u^{n} dv = \frac{u^{n+1}}{n+1} + C$   $n \neq -1$  $\int a^{bx} dx = \frac{a^{bx}}{b \ln a} + C \quad a > 0, a \neq 1$  $\int \frac{dx}{x} = \ln|x| + C$  $\int \sin(ax+b)dx = -\frac{1}{a}\cos(ax+b)+C$ 

$$
\int \cos(ax+b)dx = \frac{1}{a}\sin(ax+b)+C
$$
  

$$
\int \ln|x|dx = x\ln|x| - x + C
$$
  

$$
\int e^{ax} dx = \frac{e^{ax}}{a} + C
$$
  

$$
\int xe^{ax} dx = \frac{e^{ax}}{a^2}(ax-1) + C
$$
  

$$
\int \frac{dx}{a+bx^2} = \frac{1}{\sqrt{ab}}\tan^{-1}\frac{\sqrt{ab}}{a}x + C
$$

# Metode Integrasi Newton-Cotes **<sup>13</sup>**

Metode Trapesium Metode Simpson Metode Kuadratur Gauss

## **Persamaan Newton-Cotes**

https://istiarto.staff.ugm.ac.id

14

- □ Strategi
	- mengganti fungsi kompleks dan rumit atau tabulasi data dengan fungsi  $\Box$ pendekatan yang mudah untuk diintegralkan

44.

$$
I = \int_{a}^{b} f(x) dx = \int_{a}^{b} f_{n}(x) dx
$$
\n
$$
f_{n}(x) = a_{0} + a_{1}x + a_{2}x^{2} + ... + a_{n-1}x^{n-1} + a_{n}x^{n}
$$
\npolinomial tinekat *n*

#### Persamaan Newton-Cotes

https://istiarto.staff.ugm.ac.id

**15**

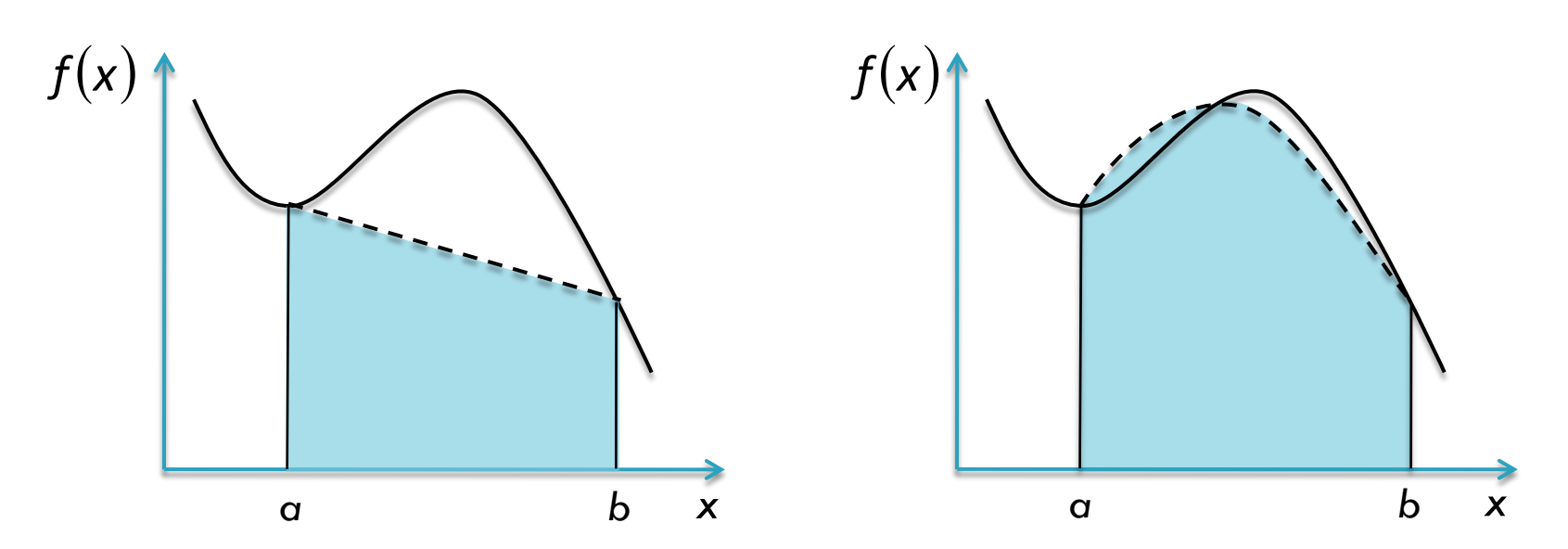

Garis lurus (polinomial tingkat 1) sbg fungsi pendekatan.

Kurva parabola (polinomial tingkat 2) sbg fungsi pendekatan.

## Persamaan Newton-Cotes

https://istiarto.staff.ugm.ac.id

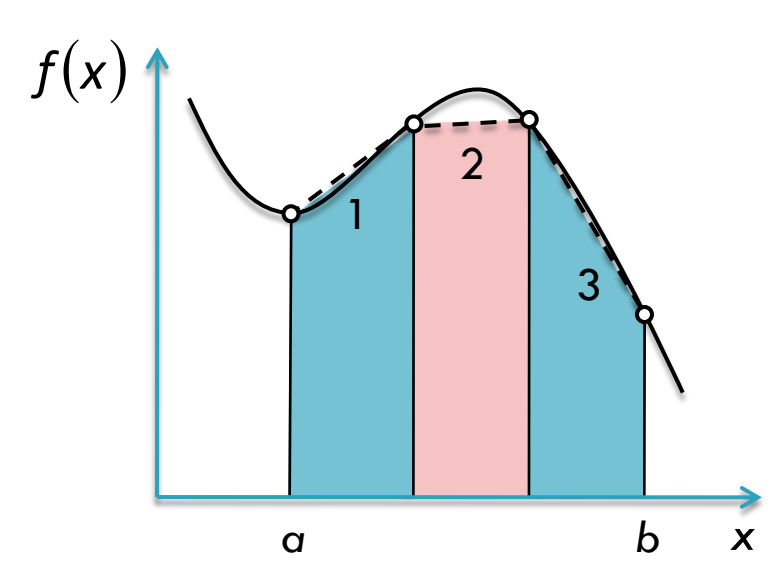

Fungsi yang diintegralkan didekati dengan 3 buah garis lurus (polinomial tingkat 1).

Dapat pula dipakai beberapa kurva polinomial tingkat yang lebih tinggi.

Garis lurus (polinomial tingkat 1) sbg fungsi pendekatan.

https://istiarto.staff.ugm.ac.id

 $17$ 

**D** Fungsi pendekatan untuk menghitung integral adalah polinomial tingkat 1

$$
I = \int_a^b f(x) \, dx = \int_a^b f_1(x) \, dx
$$

Sebuah garis lurus dapat dinyatakan dengan persamaan  $\Box$ 

$$
f_1(x)=f(a)+\frac{f(b)-f(a)}{b-a}(x-a)
$$

https://istiarto.staff.ugm.ac.id

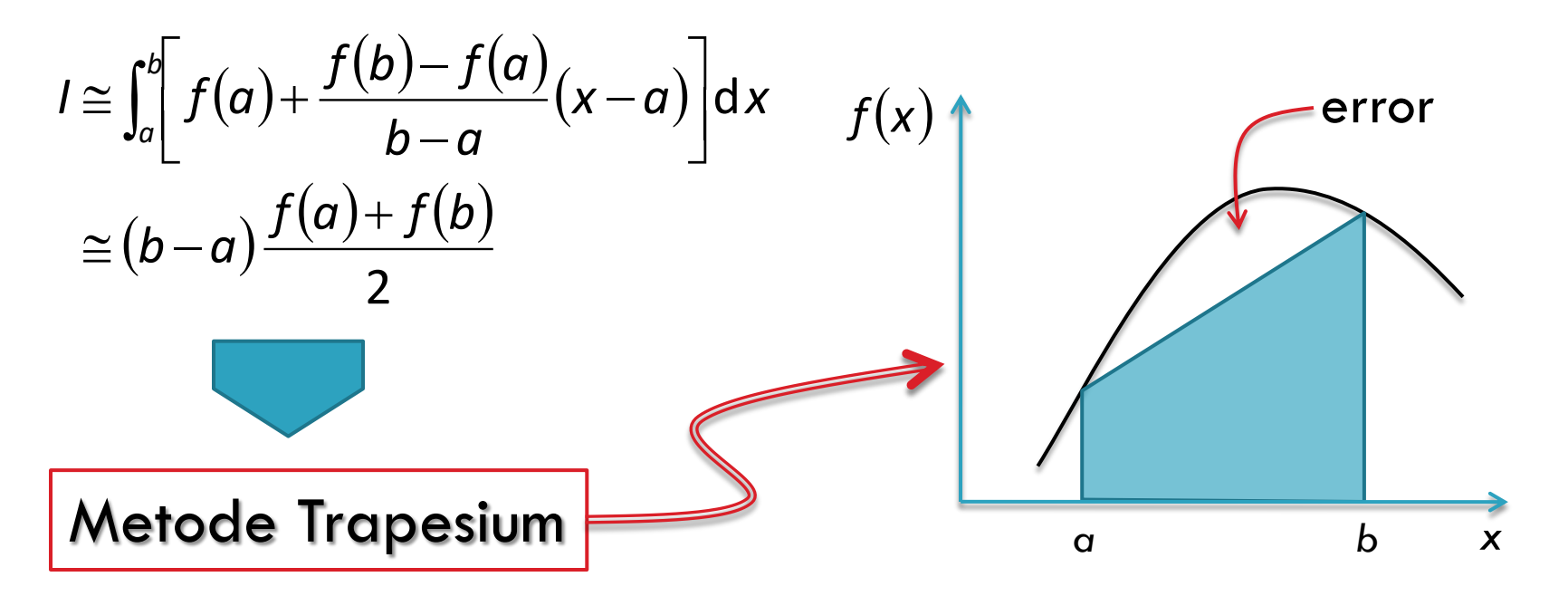

https://istiarto.staff.ugm.ac.id

 $19<sup>°</sup>$ 

#### Penyelesaian eksak

$$
I = \int_0^{0.8} (0.2 + 25x - 200x^2 + 675x^3 - 900x^4 + 400x^5) dx
$$

$$
=\left(0.2x+12.5x^2-\frac{200}{3}x^3+\frac{675}{4}x^4-180x^5+\frac{400}{6}x^6\right)\Big|_0^{0.8}=1.640533
$$

**Metode Trapesium** 

$$
f(x)=0.2+25x-200x^{2}+675x^{3}-900x^{4}+400x^{5}
$$
  
f(0)=0.2 dan f(0.8)=0.232

$$
I = (0.8-0) \frac{0.2+0.232}{2} = 0.1728 \implies E_t = 1.640533 - 0.1728 = 1.467733 \ (\approx 89\%) \text{ [error]}
$$

https://istiarto.staff.ugm.ac.id

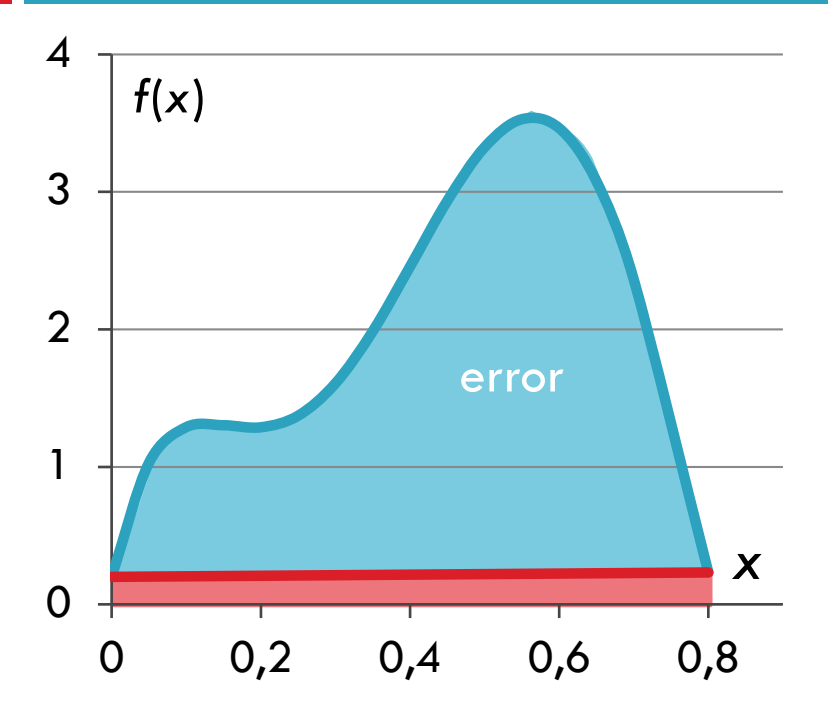

#### <sup>q</sup> Error atau kesalahan

- $\Box$  bentuk trapesium untuk menghitung nilai integral mengabaikan sejumlah besar porsi daerah di bawah kurva
- <sup>q</sup> Kuantifikasi error pada Metode Trapesium

$$
E_t = -\frac{1}{12} f''(\xi) (b - a)^3
$$

x adalah titik di antara *a* dan *b*

https://istiarto.staff.ugm.ac.id

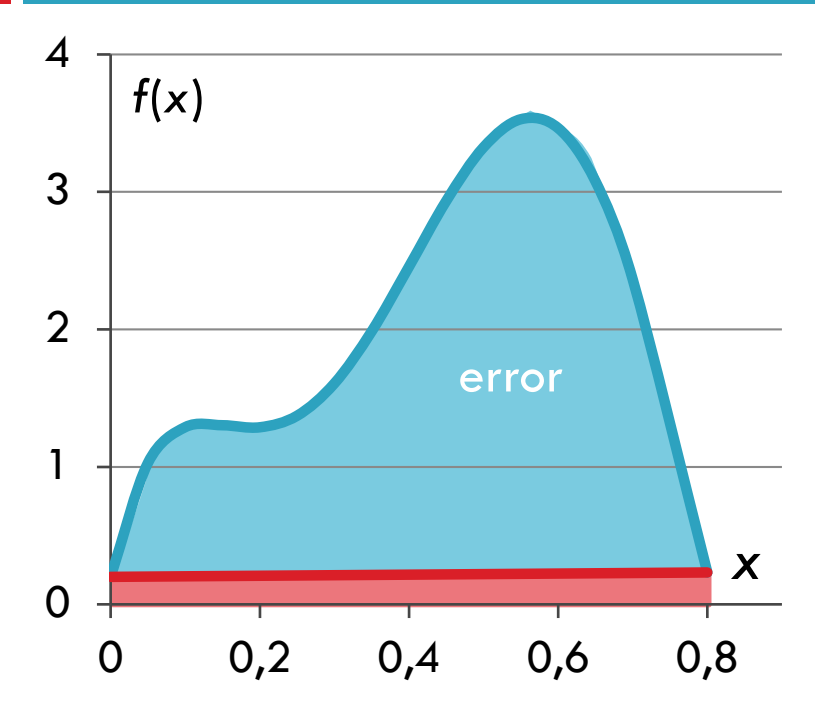

$$
f''(x) = -400 + 4050x^3 - 10800x^2 + 8000x^3
$$

nilai rata-rata derivatif kedua:

$$
\overline{f''(x)} = \frac{\int_0^{0.8} (-400 + 4050x^3 - 10800x^2 + 8000x^3) dx}{0.8 - 0} = -60
$$

error

$$
E_a = -\frac{1}{12}(-0.60)(0.8-0)^3 = 2.56
$$

*order of magnitude* nilai *error* ini sama dengan *order of magnitude* nilai *error* terhadap nilai penyelesaian eksak dan keduanya sama tanda (sama-sama positif)

https://istiarto.staff.ugm.ac.id

**22**

**Q** Peningkatan akurasi

<sup>q</sup> selang *ab* dibagi menjadi sejumlah *n* pias dengan lebar seragam *h*

$$
h=\frac{b-a}{n}
$$

https://istiarto.staff.ugm.ac.id

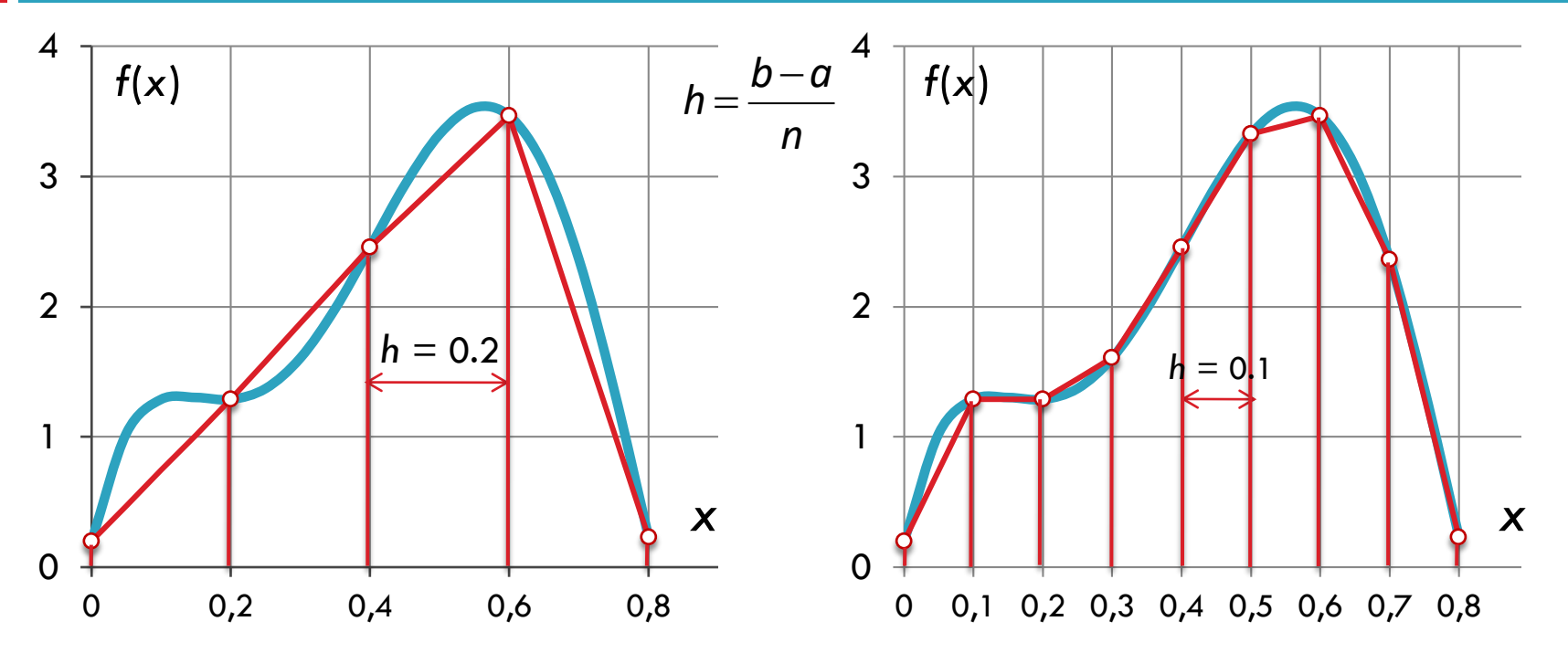

https://istiarto.staff.ugm.ac.id

$$
h = \frac{b-a}{n} \implies \text{Jika } a = x_0 \text{ dan } b = x_n
$$
\n
$$
I = \int_{x_0}^{x_1} f(x) dx + \int_{x_1}^{x_2} f(x) dx + ... + \int_{x_{n-1}}^{x_n} f(x) dx
$$
\n
$$
I \approx h \frac{f(x_0) + f(x_1)}{2} + h \frac{f(x_1) + f(x_2)}{2} + ... + h \frac{f(x_{n-1}) + f(x_n)}{2}
$$
\n
$$
I \approx \frac{h}{2} \left[ f(x_0) + \left\{ 2 \sum_{i=1}^{n-1} f(x_i) \right\} + f(x_n) \right]
$$
\n
$$
I \approx \underbrace{(b-a)}_{\text{lebar}} \underbrace{f(x_0) + \left\{ 2 \sum_{i=1}^{n-1} f(x_i) \right\} + f(x_n)}_{\text{tings if at a rate}}
$$

https://istiarto.staff.ugm.ac.id

 $E_t$ 

*Error* = jumlah *error* pada setiap pias

$$
t_{t} = -\frac{(b-a)^{3}}{12n^{3}} \sum_{i=1}^{n} f''(\xi_{i})
$$
  

$$
\frac{1}{n} \sum_{i=1}^{n} f''(\xi_{i}) = \bar{f}'' \quad \Longrightarrow \quad E_{t} \approx E_{a} = -\frac{(b-a)^{3}}{12n^{2}} \bar{f}''
$$

setiap kelipatan jumlah pias, *error* mengecil dengan faktor kuadrat peningkatan jumlah pias

https://istiarto.staff.ugm.ac.id

$$
f(x)=0.2+25x-200x^2+675x^3-900x^4+400x^5
$$

$$
I = \int_0^{0.8} \hat{f}(x) dx = 1.640533
$$
 (exact solution)

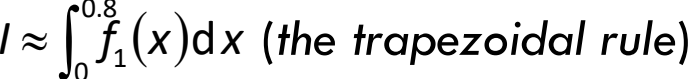

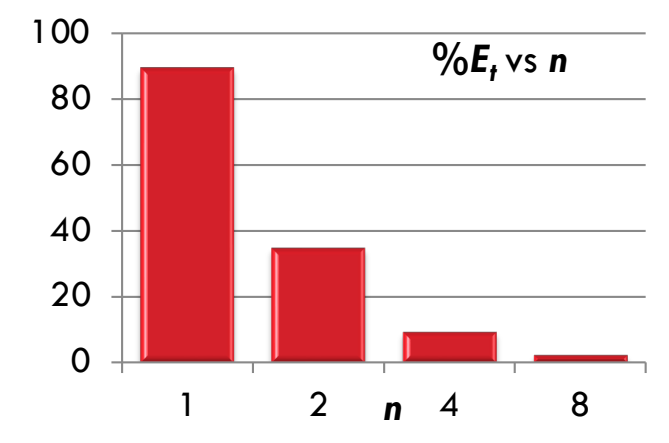

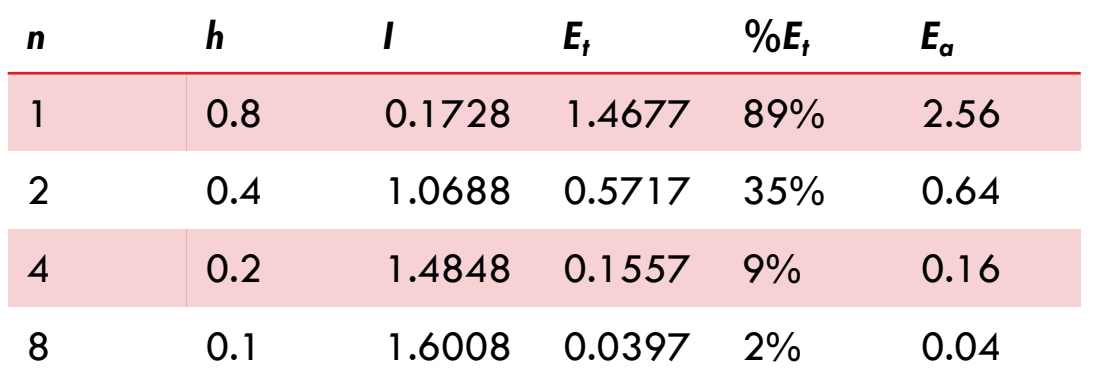

## Metode Simpson

https://istiarto.staff.ugm.ac.id

#### *The trapezoidal rule Simpson's rules*

- **a** Fungsi pendekatan polinomial tingkat 1
	- Peningkatan ketelitian dpt dilakukan dengan meningkatkan jumlah pias

- <sup>q</sup> Fungsi pendekatan
	- **q** polinomial tingkat  $2 \rightarrow$ Simpson 1/3
	- **q** polinomial tingkat  $3 \rightarrow$ Simpson 3/8

#### Metode Simpson

https://istiarto.staff.ugm.ac.id

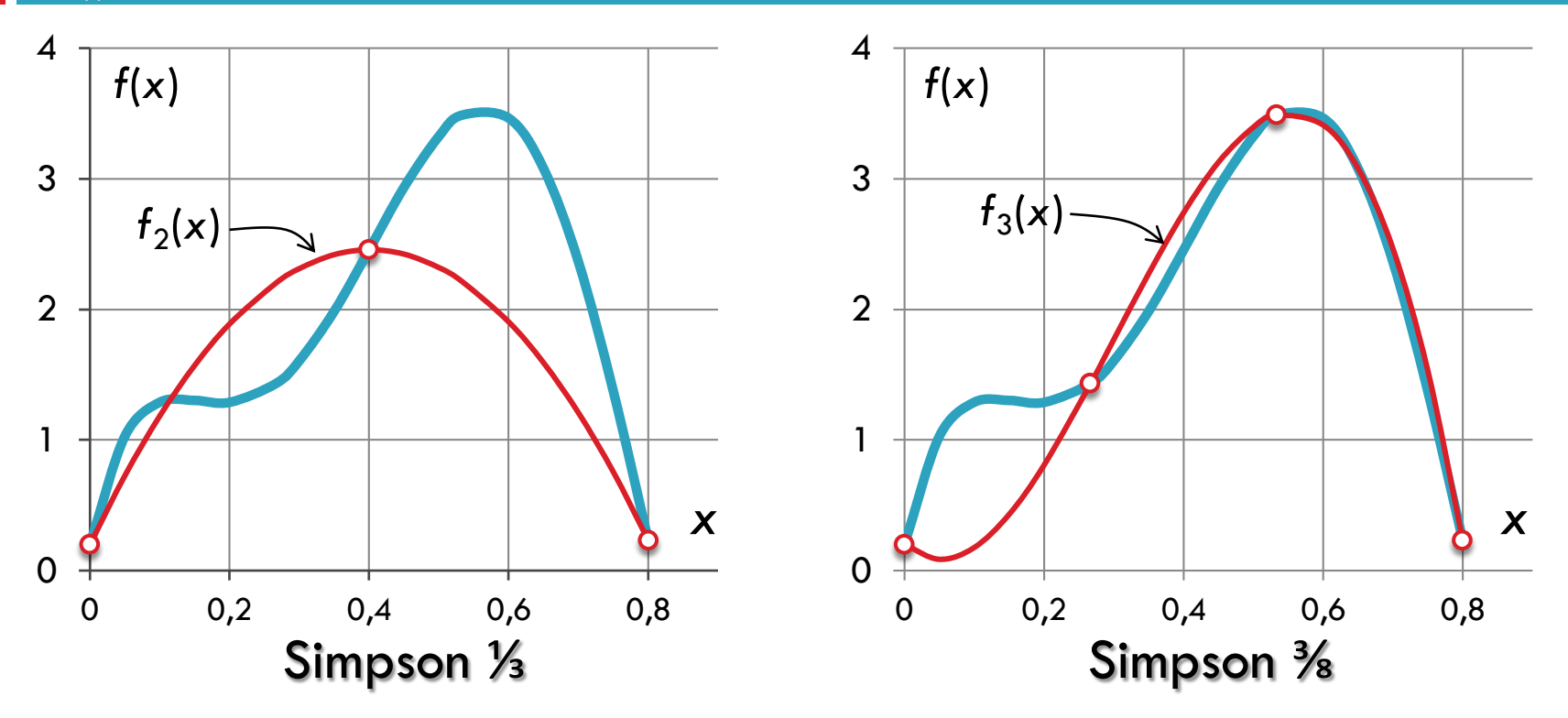

#### Metode Simpson

https://istiarto.staff.ugm.ac.id

- <sup>q</sup> Polinomial tingkat 2 atau 3
	- <sup>q</sup> dicari dengan Metode Newton atau Lagrange (lihat materi tentang *curve fitting*)

Simpson  $\frac{1}{3}$ 

$$
I = \int_a^b f(x) \, dx \approx \int_a^b f_2(x) \, dx
$$

Jika  $a = x_0$  dan  $b = x_n$  dan  $f_2(x)$  diperoleh dengan Metode Lagrange

$$
I \approx \int_{a}^{b} \left[ \frac{(x - x_{1})(x - x_{2})}{(x_{0} - x_{1})(x_{0} - x_{2})} f(x_{0}) + \frac{(x - x_{0})(x - x_{2})}{(x_{1} - x_{0})(x_{1} - x_{2})} f(x_{1}) + \frac{(x - x_{0})(x - x_{1})}{(x_{2} - x_{0})(x_{2} - x_{1})} f(x_{2}) \right] dx
$$
  

$$
I \approx \frac{h}{3} \left[ f(x_{0}) + 4f(x_{1}) + f(x_{2}) \right] \text{ at } \alpha \qquad I \approx (b - a) \frac{f(x_{0}) + 4f(x_{1}) + f(x_{2})}{6}
$$
  

$$
h = \frac{b - a}{2} \qquad E_{t} = -\frac{(b - a)^{5}}{180n^{4}} f^{4}(\xi)
$$

#### Simpson  $\frac{1}{3}$  multi pias

https://istiarto.staff.ugm.ac.id

$$
I \approx \int_{x_0}^{x_2} f(x) dx + \int_{x_2}^{x_4} f(x) dx + ... + \int_{x_{n-2}}^{x_n} f(x) dx
$$

$$
I \approx 2h \frac{f(x_0) + 4f(x_1) + f(x_2)}{6} + 2h \frac{f(x_2) + 4f(x_3) + f(x_4)}{6} + \dots + 2h \frac{f(x_{n-2}) + 4f(x_{n-1}) + f(x_n)}{6}
$$
  

$$
I \approx (b-a) \frac{f(x_0) + 4 \sum_{i=1,3,5}^{n-1} f(x_i) + 2 \sum_{i=2,4,6}^{n-2} f(x_i) + f(x_n)}{3n}
$$

 $E_a = -\frac{(b-a)^5}{180n^4} \bar{f}^4$  (estimasi error,  $\bar{f}^4$  rata-rata derivatif ke-4)

Simpson  $\frac{3}{8}$ 

$$
I = \int_a^b f(x) \, dx \approx \int_a^b f_3(x) \, dx
$$

3

Jika  $a = x_0$  dan  $b = x_n$  dan  $f_3(x)$  diperoleh dengan Metode Lagrange  $\begin{bmatrix} x^6 & (x-x)(x-x) & (x-x) & (x-x)(x-x) & (x-x)(x$ 

$$
I \approx \int_{0}^{1} \frac{(x - x_{1})(x - x_{2})(x - x_{3})}{(x_{0} - x_{1})(x_{0} - x_{2})(x_{0} - x_{3})} f(x_{0}) + \frac{(x - x_{0})(x - x_{2})(x - x_{3})}{(x_{1} - x_{0})(x_{1} - x_{2})(x_{1} - x_{3})} f(x_{1}) + \frac{(x - x_{0})(x - x_{1})(x - x_{3})}{(x_{2} - x_{0})(x_{2} - x_{1})(x_{2} - x_{3})} f(x_{2}) + \frac{(x - x_{0})(x - x_{1})(x - x_{2})}{(x_{3} - x_{0})(x_{3} - x_{1})(x_{3} - x_{2})} f(x_{3}) dx
$$

$$
I \approx \frac{3h}{8} [f(x_0) + 3f(x_1) + 3f(x_2) + f(x_3)] \quad \text{atau} \quad I \approx \underbrace{(b-a)\frac{f(x_0) + 3f(x_1) + 3f(x_2) + f(x_3)}{8}}_{\text{lebar}} \quad \text{if } \frac{8}{\text{ringsi rata-rata}}
$$

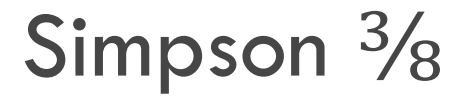

#### Error

$$
E_t = -\frac{3}{80} h^5 f^4(\xi) \quad \text{atau} \quad E_t = -\frac{(b-a)^5}{6480} f^4(\xi)
$$

Simpson 1/<sub>3</sub> dan <sup>3</sup>/8

$$
f(x)=0.2+25x-200x^2+675x^3-900x^4+400x^5
$$

$$
I = \int_0^{0.8} f(x) dx = 1.640533 \quad \text{(exact solution)}
$$

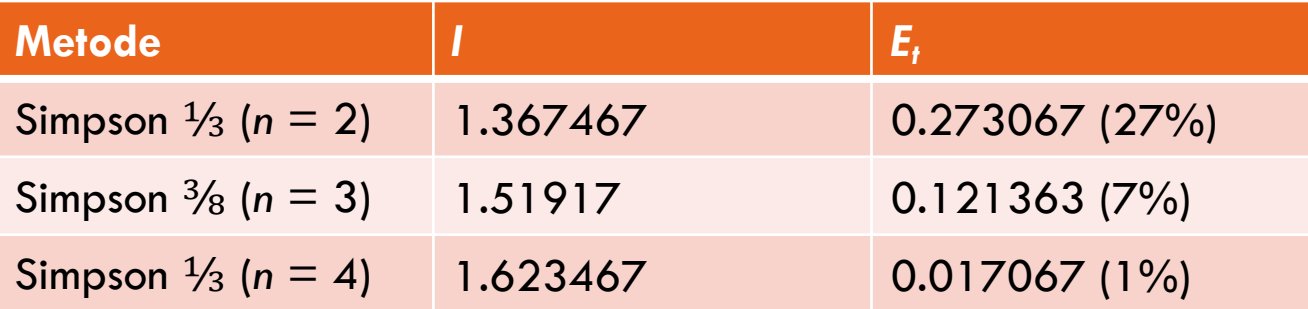

#### Pias tak seragam: Metode Trapesium

https://istiarto.staff.ugm.ac.id

**35**

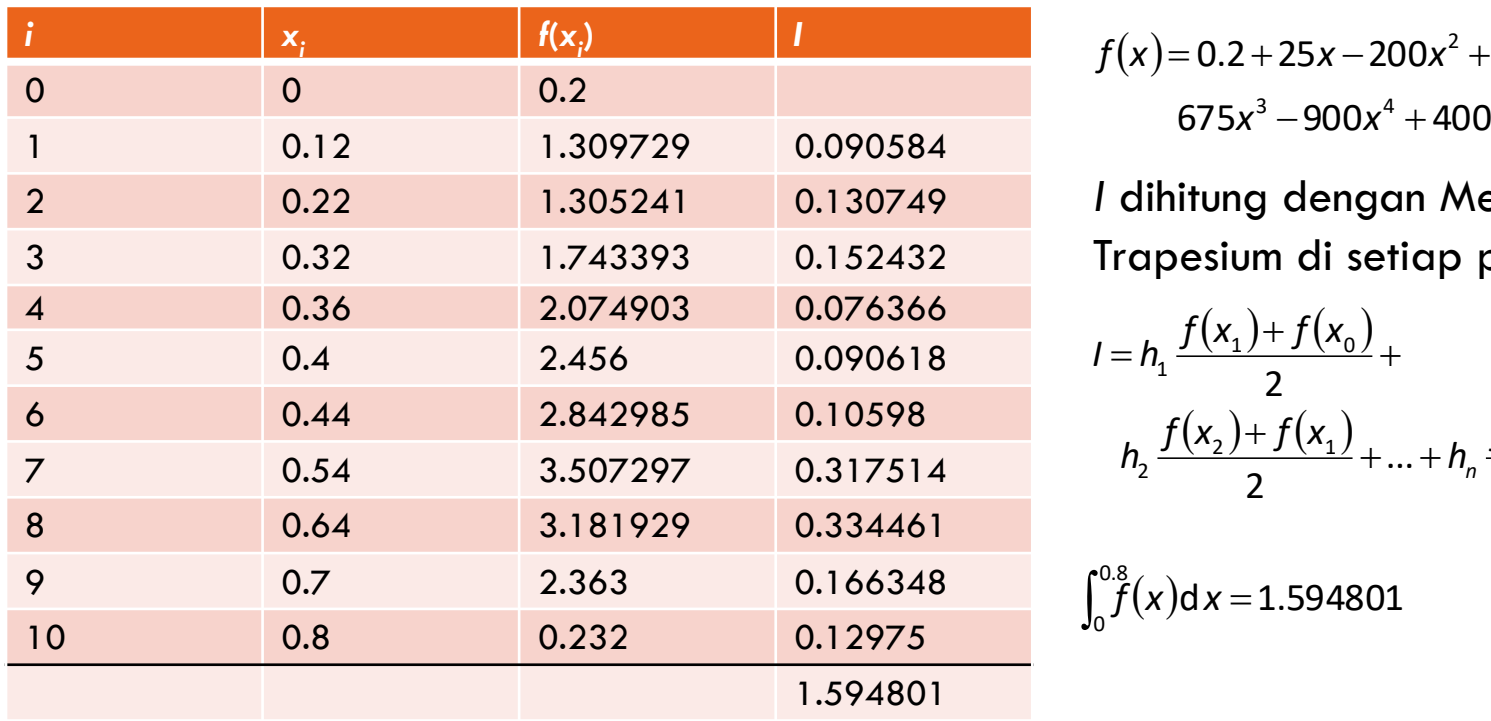

 $675x^3 - 900x^4 + 400x^5$ 

*I* dihitung dengan Metode Trapesium di setiap pias

$$
I = h_1 \frac{f(x_1) + f(x_0)}{2} +
$$
  
\n
$$
h_2 \frac{f(x_2) + f(x_1)}{2} + ... + h_n \frac{f(x_n) + f(x_{n-1})}{2}
$$

 $\int_0^{0.8} f(x) dx = 1.594801$ 

## Pias tak seragam: Metode Simpson

**36**

#### https://istiarto.staff.ugm.ac.id

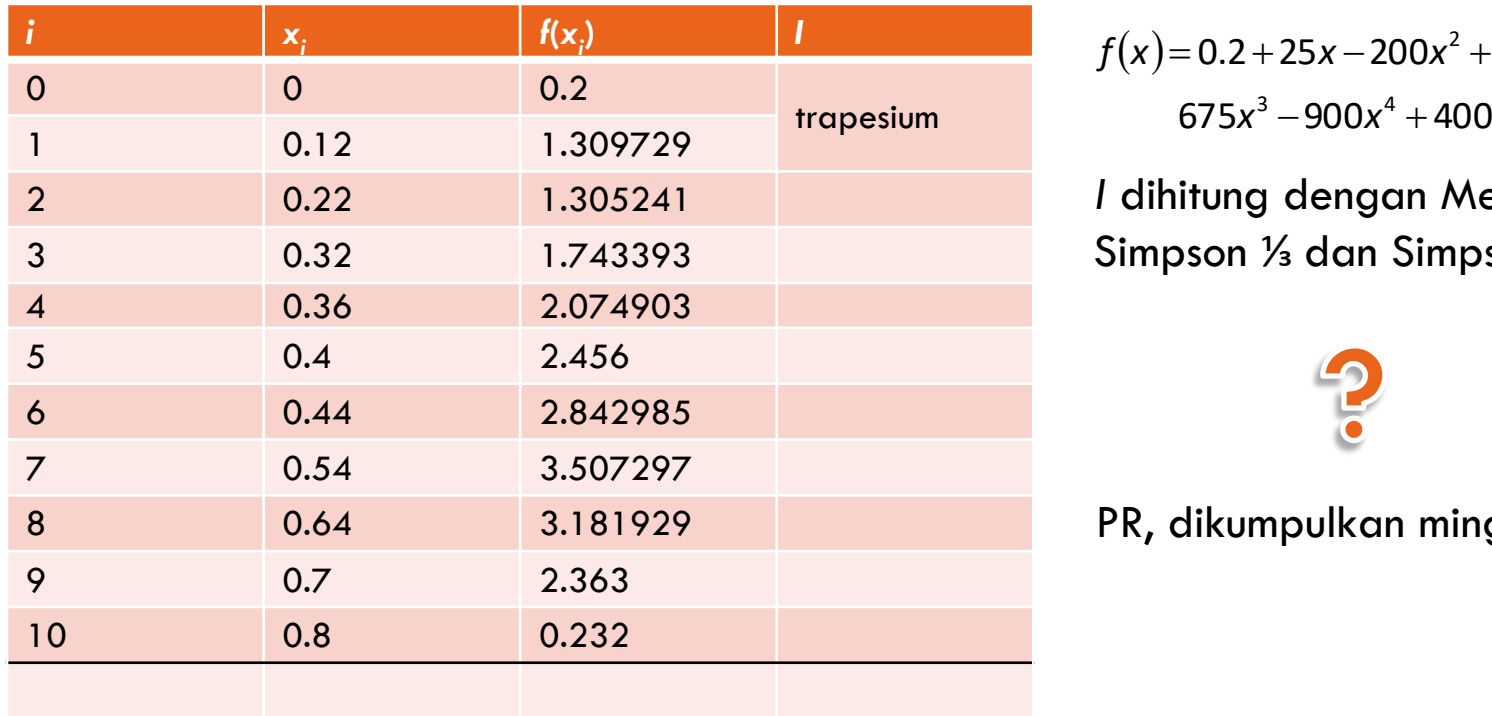

 $675x^3 - 900x^4 + 400x^5$ 

*I* dihitung dengan Metode Simpson <sup>1/3</sup> dan Simpson <sup>3</sup>/8

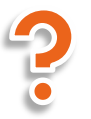

PR, dikumpulkan minggu depan

## Metode Integrasi Numeris

https://istiarto.staff.ugm.ac.id

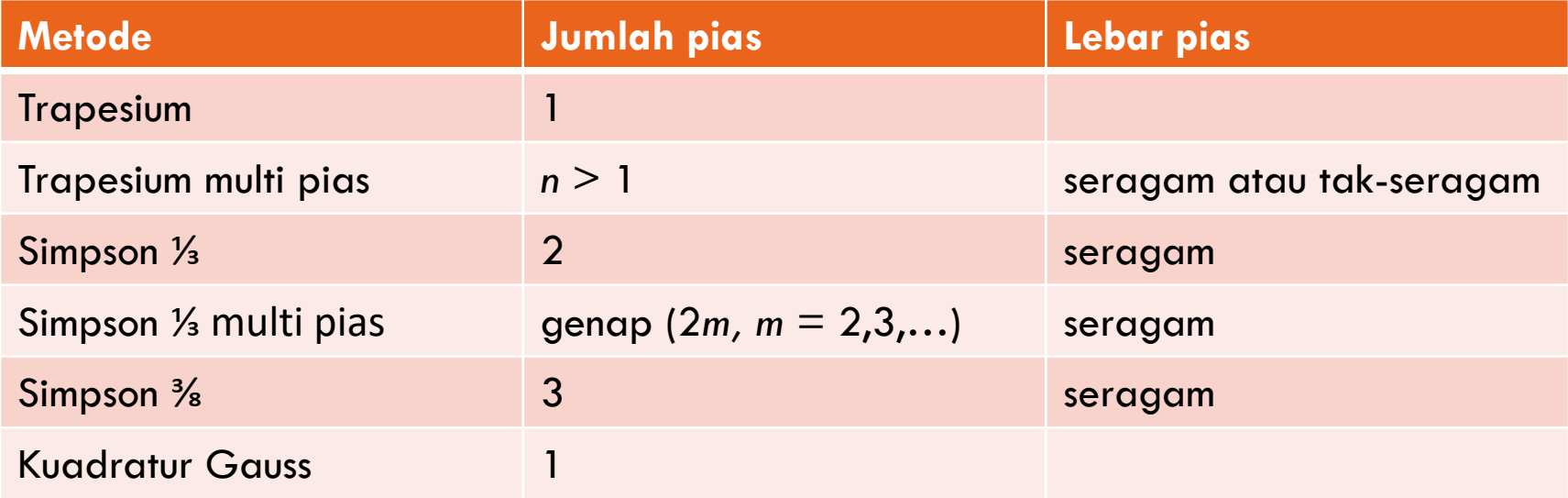

https://istiarto.staff.ugm.ac.id

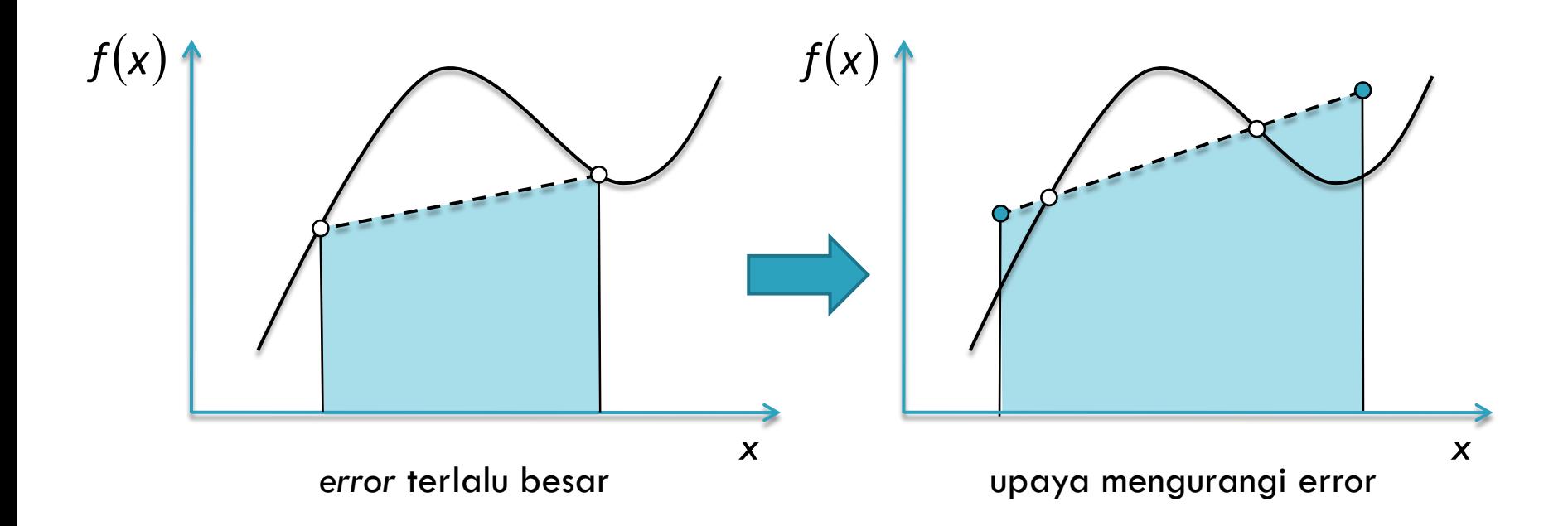

https://istiarto.staff.ugm.ac.id

39

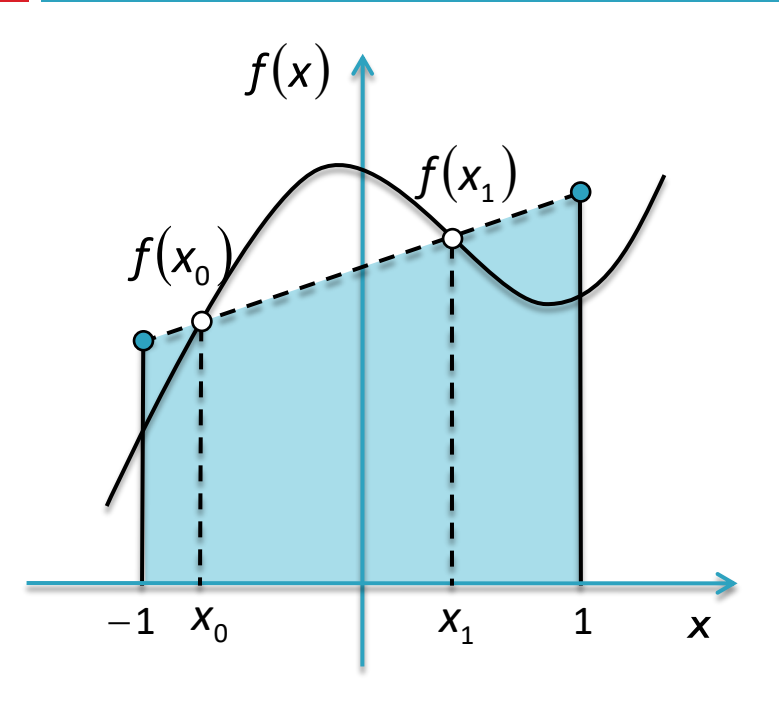

Kuadratur Gauss 2 Titik: Gauss-Legendre  $I = \int_{-1}^{1} f(x) dx \approx c_0 f(x_0) + c_1 f(x_1)$  $c_0$ ,  $c_1$ ,  $x_0$ ,  $x_1$ : unknowns  $c_0 f(x_0) + c_1 f(x_1) = \int_{1}^{1} dx = 2$  $c_0 f(x_0) + c_1 f(x_1) = \int_{1}^{1} x dx = 0$  $c_0 f(x_0) + c_1 f(x_1) = \int_{1}^{1} x^2 dx = 2/3$ 

$$
c_0 f(x_0) + c_1 f(x_1) = \int_{-1}^{1} x^3 dx = 0
$$

https://istiarto.staff.ugm.ac.id

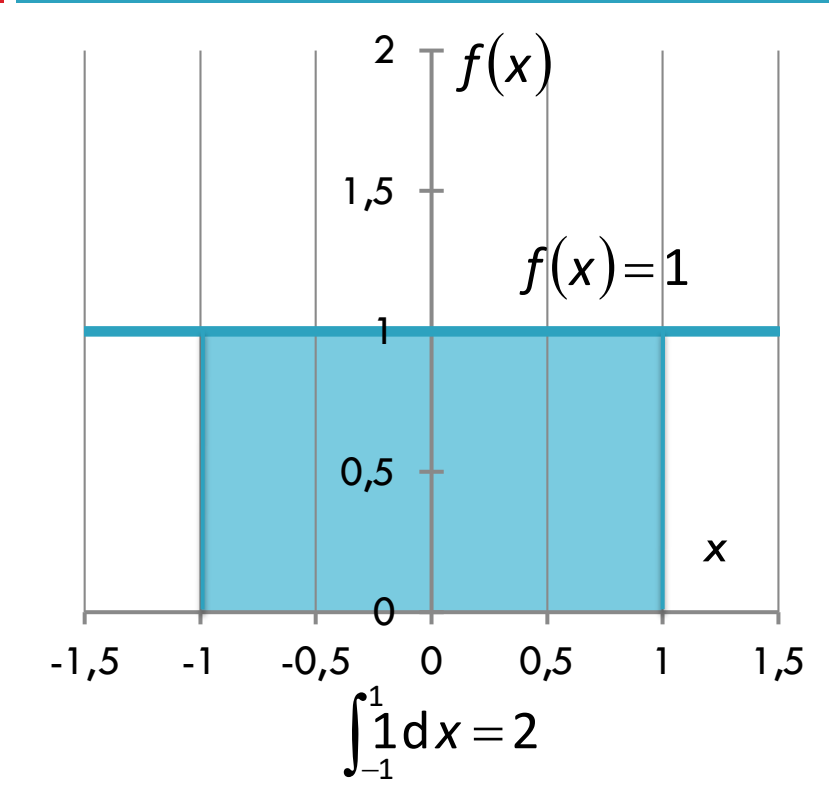

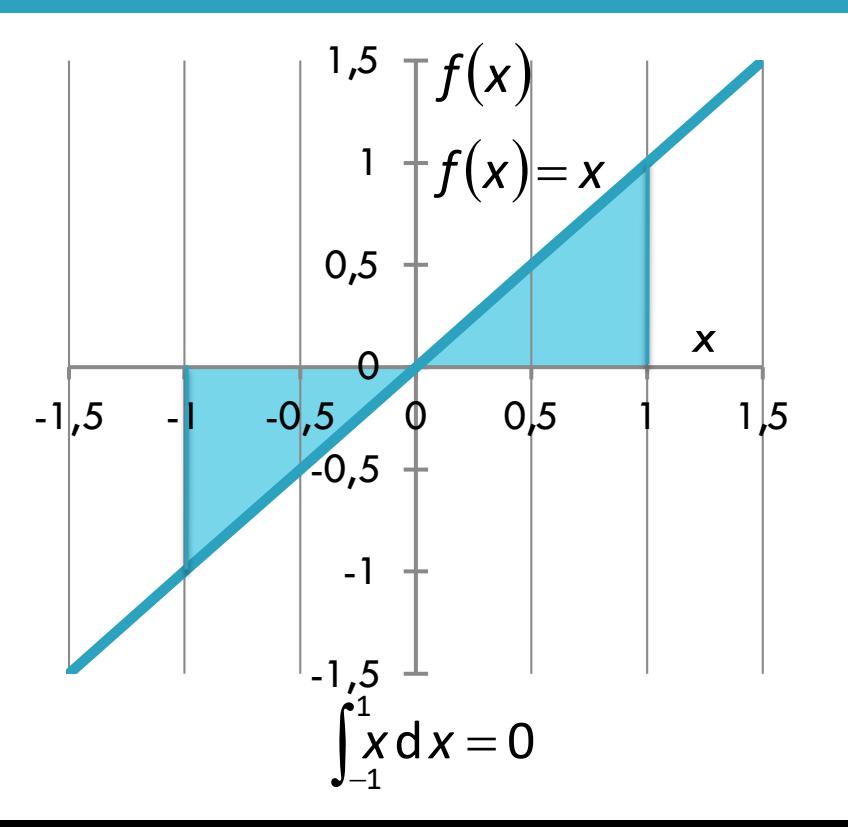

https://istiarto.staff.ugm.ac.id

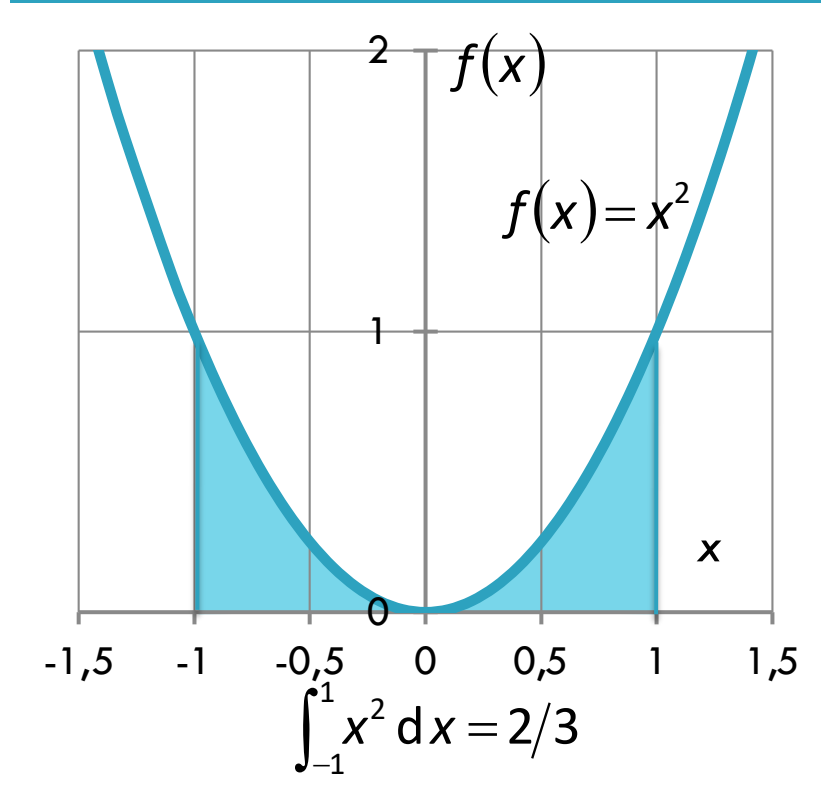

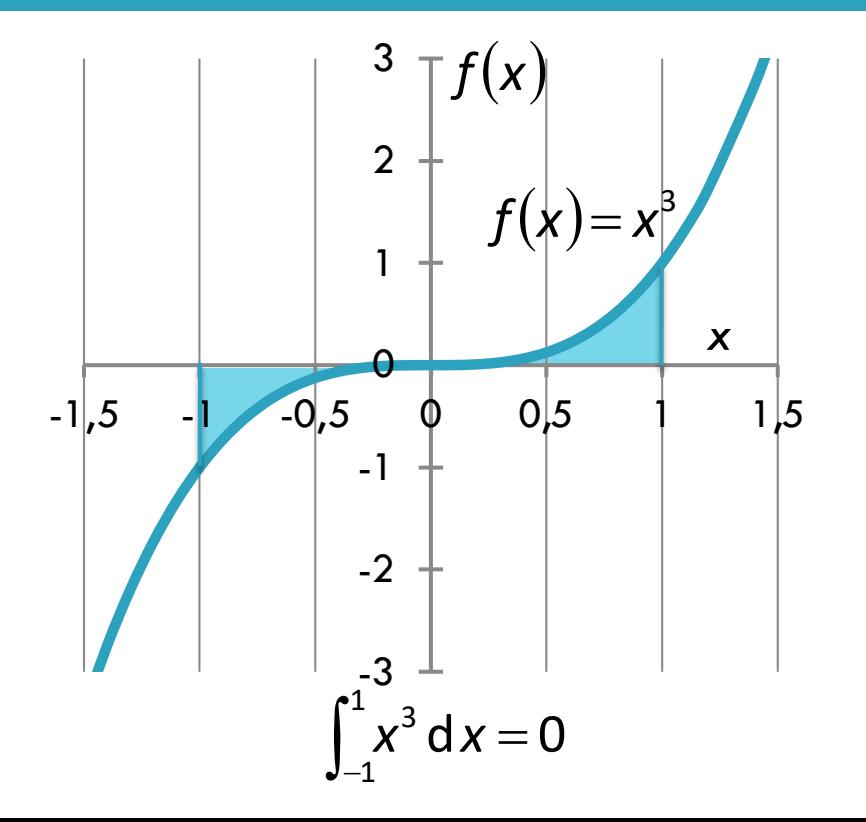

https://istiarto.staff.ugm.ac.id

$$
c_0 f(x_0) + c_1 f(x_1) = \int_{-1}^{1} d x dx = 2
$$
  
\n
$$
c_0 f(x_0) + c_1 f(x_1) = \int_{-1}^{1} x dx = 2
$$
  
\n
$$
c_0 f(x_0) + c_1 f(x_1) = \int_{-1}^{1} x^2 dx = 2/3
$$
  
\n
$$
c_0 f(x_0) + c_1 f(x_1) = \int_{-1}^{1} x^3 dx = 0
$$

$$
c_0 = c_1 = 1
$$
  
\n
$$
x_0 = -1/\sqrt{3}
$$
  
\n
$$
x_1 = 1/\sqrt{3}
$$
  
\n
$$
I \approx c_0 f(x_0) + c_1 f(x_1)
$$
  
\n
$$
I \approx f(-1/\sqrt{3}) + f(1/\sqrt{3})
$$

https://istiarto.staff.ugm.ac.id

**43**

Untuk batas integrasi dari *a* ke *b*:

■ diambil asumsi suatu variabel x<sub>d</sub> yang dapat dihubungkan dengan variabel asli *x* dalam suatu relasi linear

 $X = a_0 + a_1 X_1$ 

- jika batas bawah,  $x = a$ , berkaitan dengan  $x_d = -1$  $\Rightarrow a = a_0 + a_1(-1)$
- $\blacksquare$  jika batas atas,  $x = b$ , berkaitan dengan  $x_d = 1$  $\Rightarrow b = a_0 + a_1(1)$

$$
x = \frac{(b+a)+(b-a)x_{d}}{2}
$$
  
 
$$
dx = \frac{(b-a)}{2}dx_{d}
$$
  
 
$$
x = a_{0} + a_{1}x_{d}
$$
  
 
$$
a_{0} = \frac{b+a}{2} \text{ dan } a_{1} = \frac{b-a}{2}
$$

https://istiarto.staff.ugm.ac.id

$$
f(x)=0.2+25x-200x^{2}+675x^{3}-900x^{4}+400x^{5}
$$

$$
I=\int_{0}^{0.8}f(x)dx=1.640533 \quad \text{(exact solution)}
$$

Penyelesaian dengan Metode Kuadratur Gauss:

$$
x = \frac{(0.8+0) + (0.8-0)x_d}{2} = 0.4 + 0.4x_d
$$
  
 
$$
dx = \frac{0.8-0}{2} dx_d = 0.4 dx_d
$$

https://istiarto.staff.ugm.ac.id

$$
\int_0^{0.8} (0.2 + 25x - 200x^2 + 675x^3 - 900x^4 + 400x^5) dx =
$$
\n
$$
\int_{-1}^{1} \left\{ \left[ 0.2 + 25(0.4 + 0.4x_d) - 200(0.4 + 0.4x_d)^2 + 675(0.4 + 0.4x_d)^3 - \right] 0.4 \right\} dx_d =
$$
\n
$$
\int_{-1}^{1} \left\{ 900(0.4 + 0.4x_d)^4 + 400(0.4 + 0.4x_d)^5 \right\}
$$

$$
f\left(x_a = -1/\sqrt{3}\right) = 0.516741
$$
  
\n
$$
f\left(x_a = 1/\sqrt{3}\right) = 1.305837
$$
  
\n
$$
I \approx \int_0^{\infty} f(x) dx
$$
  
\n
$$
= 0.5167
$$
  
\n
$$
= 0.5167
$$

$$
I \approx \int_0^{0.8} \hat{f}(x) dx
$$
  
= 0.516741 + 1.305837  
= 1.822578

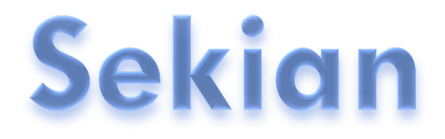